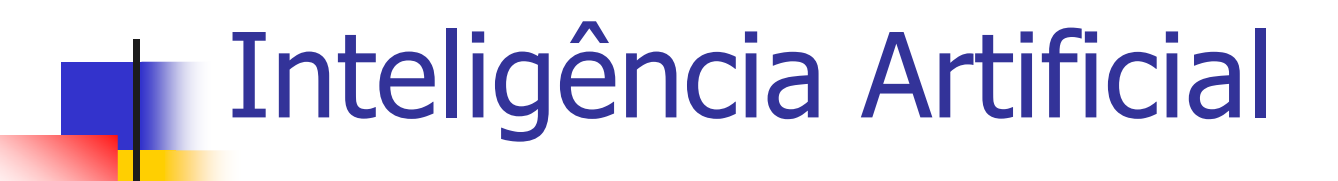

### Prof. Tiago A. E. FerreiraAula 19 - Perceptron

# Perceptron

- $\mathbb{R}^3$ ■ Desenvolvido por Rosemblat (1958)
- $\mathbb{R}^3$ **Rede mais simples para a classificação** de padrões linearmente separáveis

## Perceptron

- $\mathbb{R}^3$ **Estado de ativação** 
	- Т,  $\blacksquare$  1 » Ativo
	- $\mathcal{L}_{\mathcal{A}}$  $\blacksquare$  -1 » Inativo
- $\mathbb{R}^3$ **E** Função de ativação
	- Т, **a**  $a_i(t+1) = f(u_i(t))$

$$
\blacksquare a_i(t+1) =
$$

 $\blacksquare$  -1 se i  $\blacksquare$  -1 se u<sub>i</sub>(t) < 0

$$
\blacksquare + 1 \text{ se } u_i(t) \geq 0
$$

$$
\begin{array}{l}\n & \text{if } \\
 & \text{if } \\
 & \text{if } \\
 & \text{if } \\
 & \text{if } \\
 & \text{if } \\
 & \text{if } \\
 & \text{if } \\
 & \text{if } \\
 & \text{if } \\
 & \text{if } \\
 & \text{if } \\
 & \text{if } \\
 & \text{if } \\
 & \text{if } \\
 & \text{if } \\
 & \text{if } \\
 & \text{if } \\
 & \text{if } \\
 & \text{if } \\
 & \text{if } \\
 & \text{if } \\
 & \text{if } \\
 & \text{if } \\
 & \text{if } \\
 & \text{if } \\
 & \text{if } \\
 & \text{if } \\
 & \text{if } \\
 & \text{if } \\
 & \text{if } \\
 & \text{if } \\
 & \text{if } \\
 & \text{if } \\
 & \text{if } \\
 & \text{if } \\
 & \text{if } \\
 & \text{if } \\
 & \text{if } \\
 & \text{if } \\
 & \text{if } \\
 & \text{if } \\
 & \text{if } \\
 & \text{if } \\
 & \text{if } \\
 & \text{if } \\
 & \text{if } \\
 & \text{if } \\
 & \text{if } \\
 & \text{if } \\
 & \text{if } \\
 & \text{if } \\
 & \text{if } \\
 & \text{if } \\
 & \text{if } \\
 & \text{if } \\
 & \text{if } \\
 & \text{if } \\
 & \text{if } \\
 & \text{if } \\
 & \text{if } \\
 & \text{if } \\
 & \text{if } \\
 & \text{if } \\
 & \text{if } \\
 & \text{if } \\
 & \text{if } \\
 & \text{if } \\
 & \text{if } \\
 & \text{if } \\
 & \text{if } \\
 & \text{if } \\
 & \text{if } \\
 & \text{if } \\
 & \text{if } \\
 & \text{if } \\
 & \text{if } \\
 & \text{if } \\
 & \text{if } \\
 & \text{if } \\
 & \text{if } \\
 & \text{if } \\
 & \text{if } \\
 & \text{if } \\
 & \text{if } \\
 & \text{if } \\
 & \text{if } \\
 & \text{if } \\
 & \text{if } \\
 & \text{if } \\
 & \text{if } \\
 & \text{if } \\
 & \text{if } \\
 & \text{if } \\
 & \text{if } \\
 & \text{if } \\
 & \text{if } \\
 & \text{if } \\
 & \text{if } \\
 & \text{if } \\
 & \text{if } \\
 & \text{if } \\
 & \text{if } \\
 & \text{if } \\
 & \text{if } \\
 & \text{if } \\
 & \text{if } \\
 & \text
$$

### Perceptron

- T Função de saída = função identidade
- T **Treinamento** 
	- П **Supervisionado**
	- **Correção de erro** 
		- **⊿** Δw<sub>ij</sub> = ηx<sub>i</sub>(d<sub>j</sub>-y<sub>j</sub>) (d≠y) **(d**+y)
		- <sup>∆</sup>wij
- 
- v<sub>ij</sub> = 0 (d=y)<br>L Onde a saída do perceptro Onde a saída do perceptron é y e a saída desejada é d
- T **Teorema de Convergência: se é possível** classificar um conjunto de entradas, uma rede Perceptron fará a classificação.

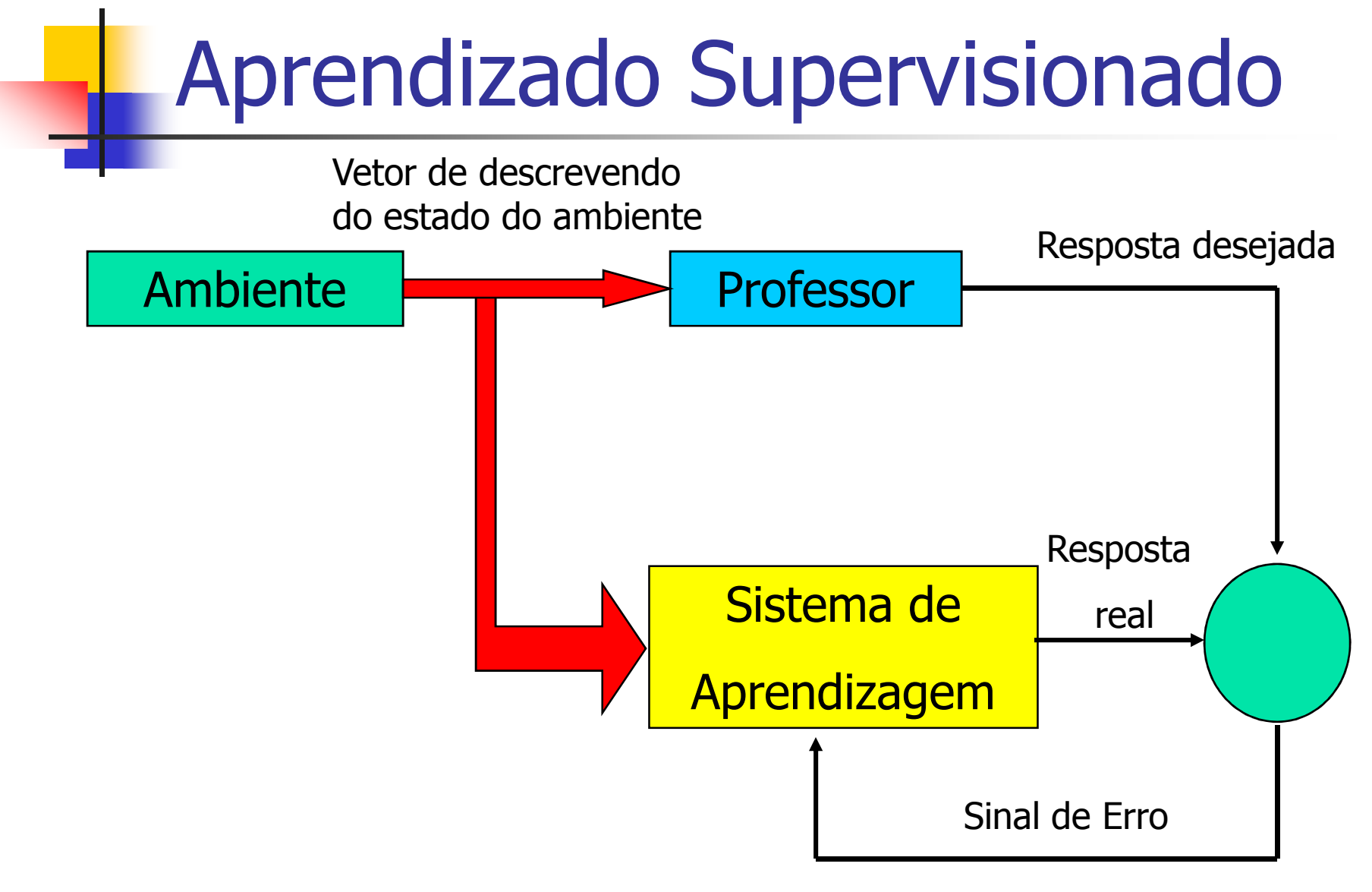

# Algoritmo de Treinamento

 $_{{\rm 1)}}$ Iniciar todas as conexões com w $_{{\rm ij}}=0$ ; 2)Repita

Para cada par de treinamento (X, d)Calcular a saída ySe (d ≠ y) então Atualizar pesos dos neurôniosAté erro ser aceitável

### **Treinamento**

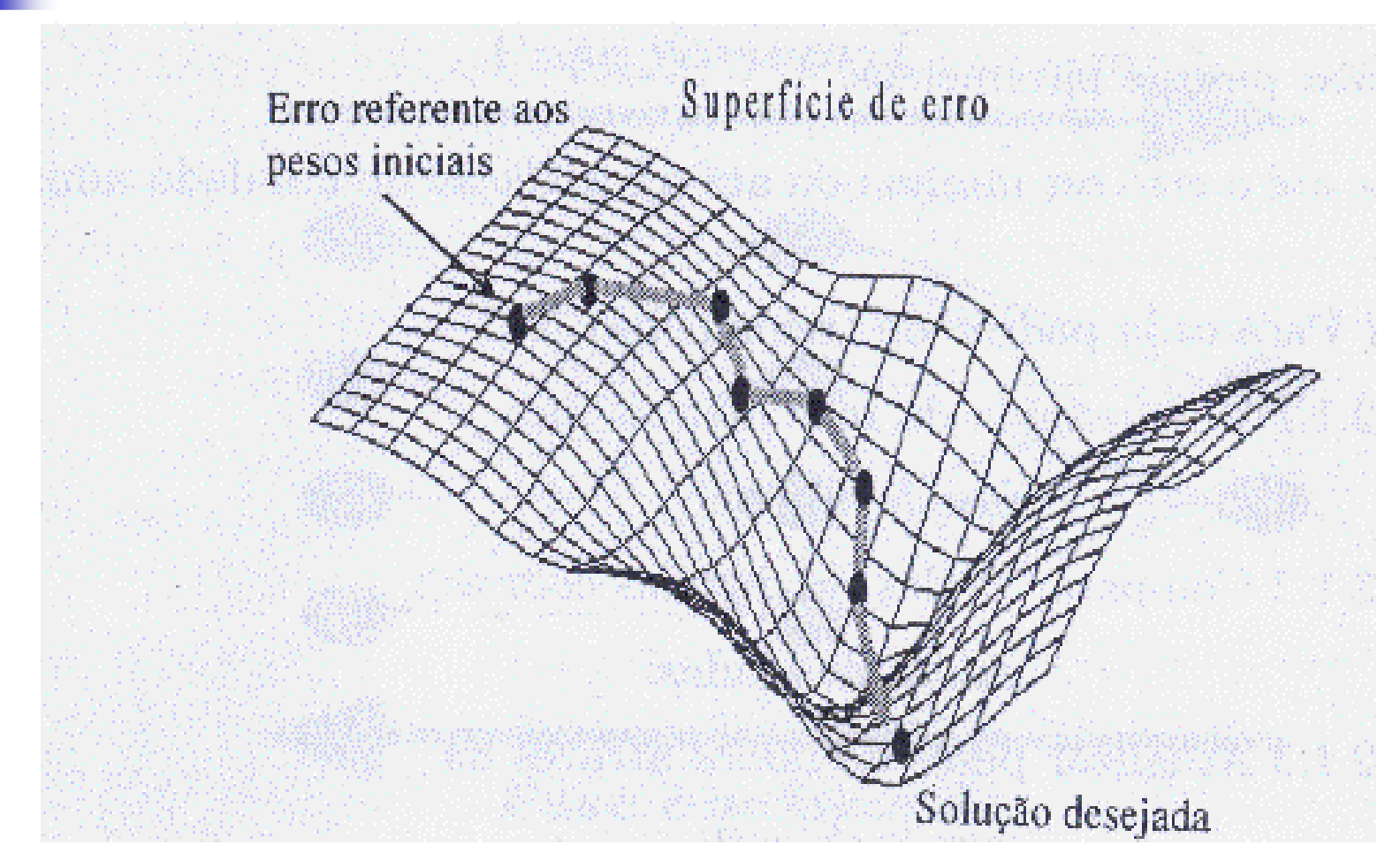

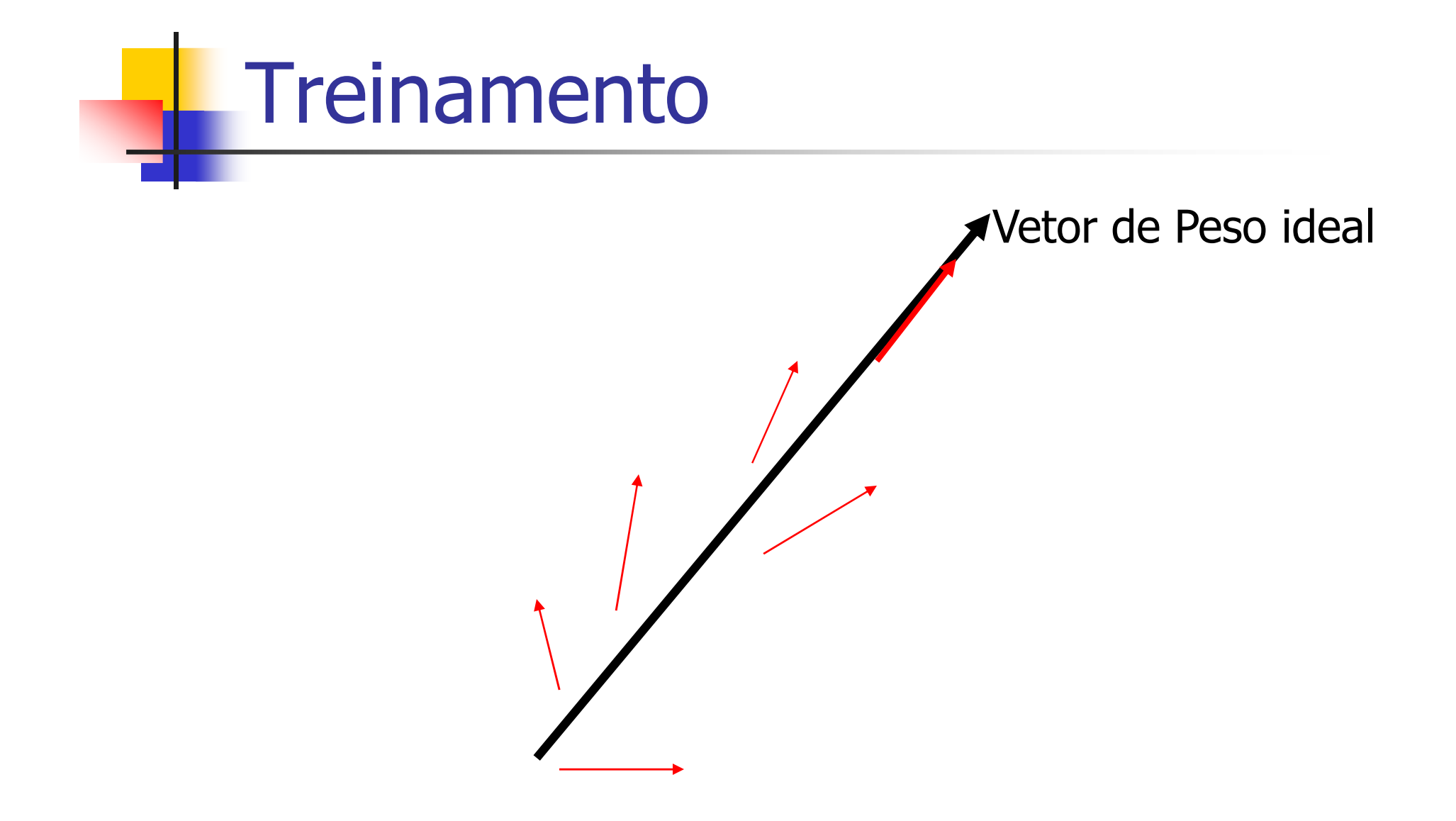

# Algoritmo de Teste

```
1) Apresentar padrão X a ser reconhecido
2) Calcular a saída y_{3}) Se (d = y)
    EntãoX∈
Senão\in Classe 1
        X∈\in Classe 2
```
# Exemplo

- $\mathcal{L}_{\mathcal{A}}$  Dada uma rede do tipo Percepetron formada por um neurônio com três entradas, que utiliza os pesos iniciais:  $W_0 =$  $0.4$ ; W<sub>1</sub> = -0.6 e W<sub>2</sub>  $_2 = 0.6$  e limiar de  $0.5$  e uma taxa de aprendizado de 0.4. Responda os itens abaixo:
	- a) Treinar a rede a gerar saída –1 para o padrão 001 e a saída +1 para padrão 110
	- A que classe pertencem os padrões 111, 000, b)100 e 011?

## Exemplo1 – Item A

#### $\overline{\mathbb{R}}$ **Treinar a rede**

 1) Para o padrão 001 (d = -1) Passo 1: definir saída da rede u=0(0.4)+0(-0.6)+1(0.6)-1(0.5)=0.1 $y = u = +1$  (uma vez que  $0.1 \ge 0$ ) Passo 2: Atualizar os pesos $W_0 = 0.4 + 0.4(0)(-1)$  $\mathsf{W}_1$  $_{0} = 0.4+0.4(0)(-1- (+1)) = 0.4$  $\mathsf{W}_2$  $_{1}$  = -0.6+0.4(0)(-1-(+1)) = -0.6  $\mathsf{W}_3$  $_{2} = 0.6+0.4(1)(-1- (+1)) = -0.2$  $_{3} = 0.5+0.4(-1)(-1- (+1)) = 1.3$ 

## Exemplo1 – Item A

#### $\overline{\mathbb{R}}$ **Treinar a rede**

 2) Para o padrão 110 (d = 1) Passo 1: definir saída da rede u=1(0.4)+1(-0.6)+0(-0.2)-1(1.3)=-1.5 y = u = -1 (uma vez que –1.5 < 0)Passo 2: Atualizar os pesos $W_0 = 0.4 + 0.4(1)(1 \mathsf{W}_1$  $_{0}$  = 0.4+0.4(1)(1-(-1)) = 1.2  $\mathsf{W}_2$  $_{1}$  = -0.6+0.4(1)(1-(-1)) = 0.2  $\mathsf{W}_3$  $_{2}$  = -0.2+0.4(0)(1-(-1)) = -0.2  $_{3} = 1.3+0.4(-1)(1-(-1)) = 0.5$ 

### Exemplo1 – Item A **STATE OF STATE OF STATE OF STATE OF STATE OF STATE OF STATE OF STATE OF STATE OF STATE OF STATE OF STATE OF S Treinar a rede**  3) Para o padrão 001 (d = -1) Passo 1: definir saída da rede u=0(1.2)+0(0.2)+1(-0.2)-1(0.5)=-0.7 $y = u = -1$  (uma vez que  $-0.7 < 0$ ) Passo 2: Atualizar os pesosComo y = d, os pesos não precisam ser modificados

### Exemplo1 – Item A **STATE OF STATE OF STATE OF STATE OF STATE OF STATE OF STATE OF STATE OF STATE OF STATE OF STATE OF STATE OF S Treinar a rede** 4) Para o padrão 110  $(d = 1)$ <br>Passo 1: definir saída da rede Passo 1: definir saída da rede u=1(1.2)+1(0.2)+0(-0.2)-1(0.5)=0.9 $y = u = 1$  (uma vez que  $0.9 \ge 0$ ) Passo 2: Atualizar os pesosComo y = d, os pesos não precisam ser modificados

## Exemplo 1 – item b

T ■ Testar a rede 1) Para o padrão 111 $u = 1(1.2) + 1(0.2) + 1(-0.2) - 1(0.5) = 0.7$  $y = u = 1$  (pois 0.7  $\ge$  0)  $\ast$  Classe 1 2) Para o padrão 000 $u = 0(1.2)+0(0.2)+0(-0.2)-1(0.5)=-0.5$  $y = u = -1$  (pois  $-0.5 < 0$ ) » Classe 0

### Exemplo 1 – item b

T ■ Testar a rede 3) Para o padrão 100 $u = 1(1.2)+0(0.2)+0(-0.2)-1(0.5)=0.7$  $y = u = 1$  (pois 0.7  $\ge$  0)  $\ast$  Classe 1 2) Para o padrão 011 $u = 0(1.2)+1(0.2)+1(-0.2)-1(0.5) = -0.5$  $y = u = -1$  (pois  $-0.5 < 0$ ) » Classe 0

# Adaline

- $\mathbb{R}^3$ **Problema do Perceptron:** 
	- Т, Ajuste de pesos não leva em conta a distância entre saída e resposta desejada
- $\mathbb{R}^3$  Adaline proposto em 1960 por Widrow e Hoff

# Adaline

- $\mathbb{R}^3$ **Estados de ativação** 
	- Т,  $\blacksquare$  1 » ativo
	- $\mathcal{L}_{\mathcal{A}}$ ■ 0 » inativo
- $\mathbb{R}^3$ **E** Função de ativação
	- Т,  $a_i(t+1)=u_i(t)$
- Função de saída = função identidade

# Adaline

#### **Treinamento**

- **Supervisionado**
- Т, Correção de erro (regra LMS – delta, Widrow- **Holf) •**  $\Delta W_{ij} = \eta X_i(d_j - y_j)$  (d≠y) **(d**=y) **(d=y) •** Reajuste gradual dos pesos **·** Leva em conta a distância entre a saída e a resposta desejada<br> **·** Leva em conta a distância entre a saída e a resposta deseja
	-
	-
	- -

# Algoritmo de treinamento

- 1)) Iniciar todas as conexões com w $_{ij} = 0$ ;
- 2)Repita

Para cada par de treinamento (X, d)Calcular a saída ySe  $(d - y >$  erro aceitável) então Atualizar pesos dos neurôniosAté erro ser aceitável

# Algoritmo de Teste

- 1)Apresentar padrão X a ser reconhecido
- 2) Calcular a saída y
- $S = (y > limite\_sup)$ 3)Então
	- X∈ Classe 0<br>~
	- Senão
		- Se (y < limite\_inf)
		- então
			- X∈ Classe 2
		- Senão
			- não é possível definir a classe de x

# **Conclusões**

- T **Redes de uma única camada mapeiam** entradas semelhantes em saídas semelhantes
	- П Similaridade determinada pela super-posição dos padrões
	- ٠ **Impedem o sistema de aprender certos** mapeamentos
		- H Estruturas de similaridades das entradas e das saídas são diferentes
			- Exemplos: paridade, ou-exclusivo

# **Conclusões**

- $\mathbb{R}^3$ **Neste caso, a rede precisa criar uma** representação interna das camadas
	- $\mathcal{L}_{\mathcal{A}}$ **Necessário utilizar uma ou mais camdas** intermediárias
	- $\mathcal{L}_{\mathcal{A}}$ **Como treinar redes com mais de uma** camada???????
		- L Backpropagaton!